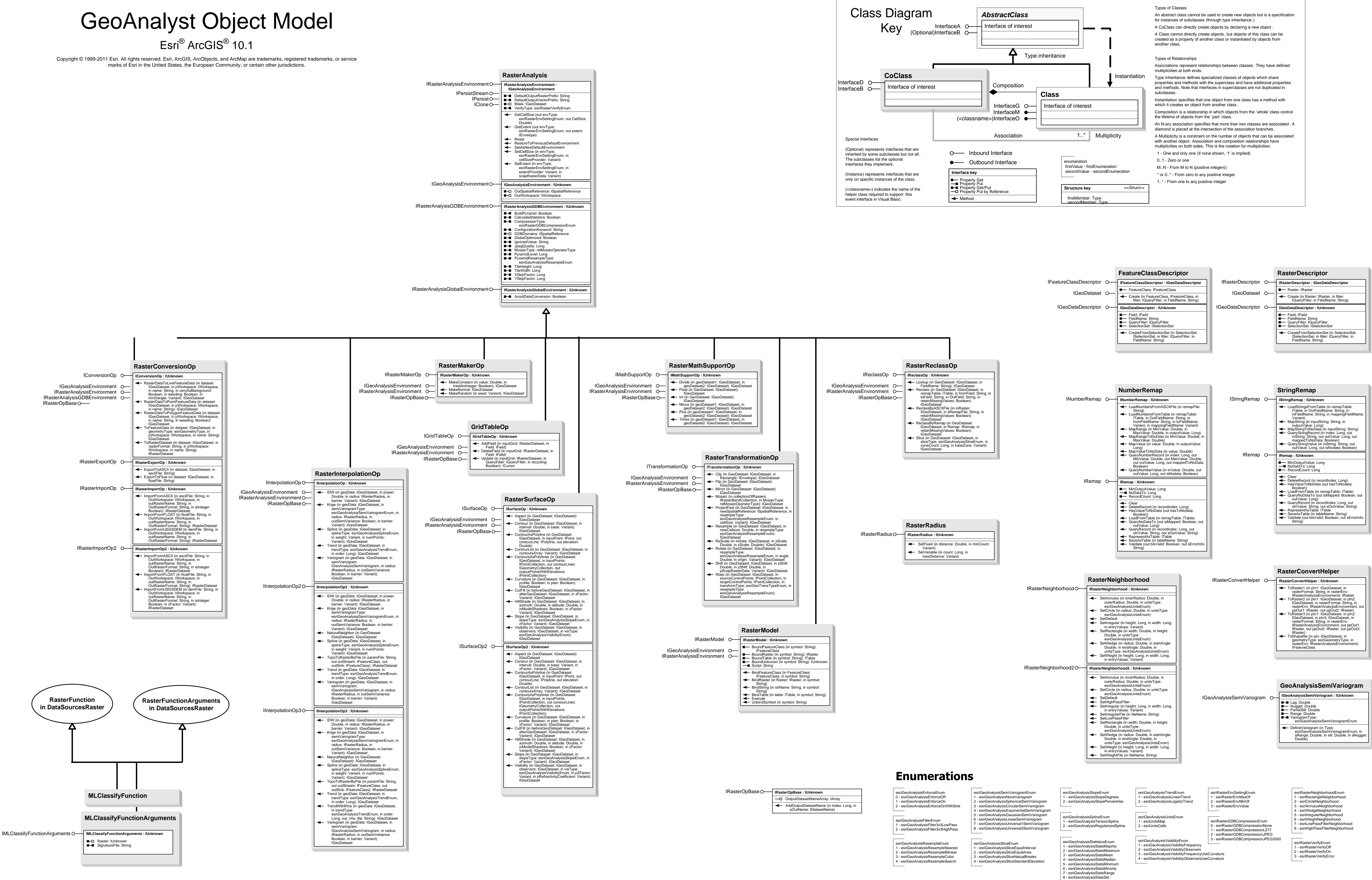

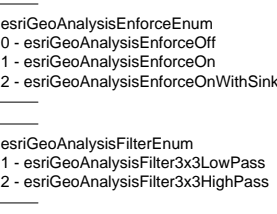

9 - esriGeoAnalysisStatsSum 10 - esriGeoAnalysisStatsVariety

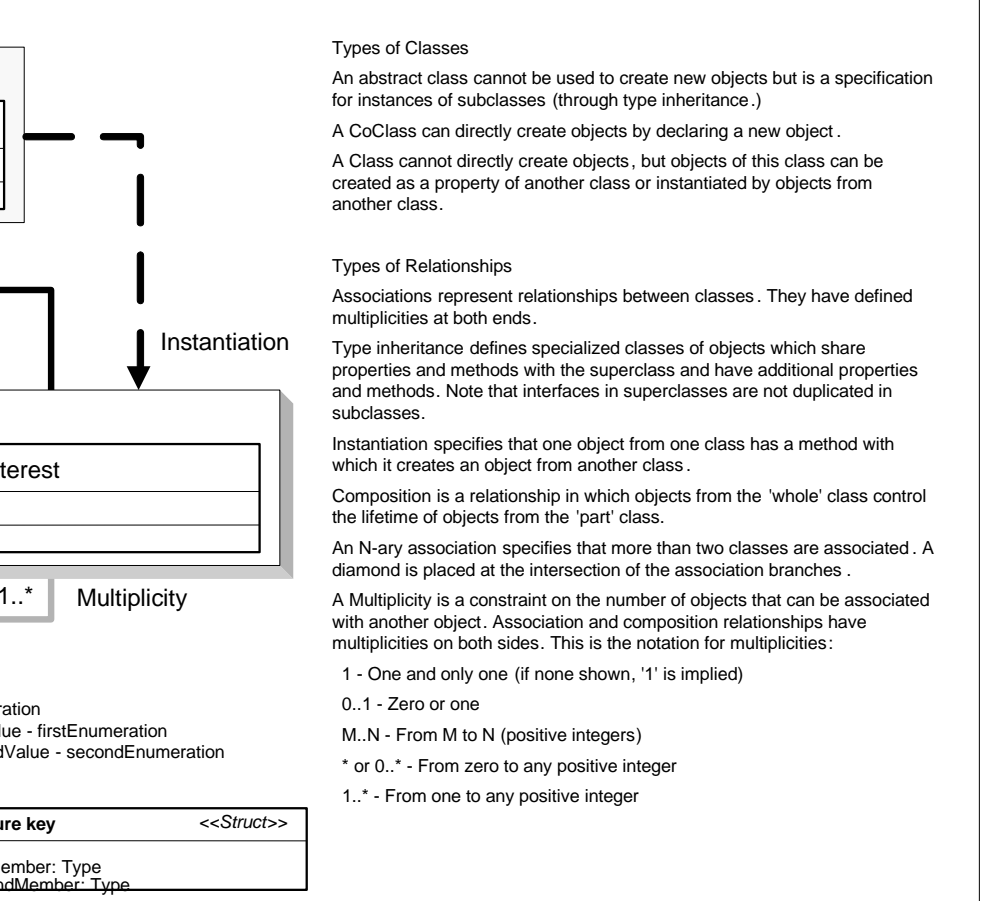

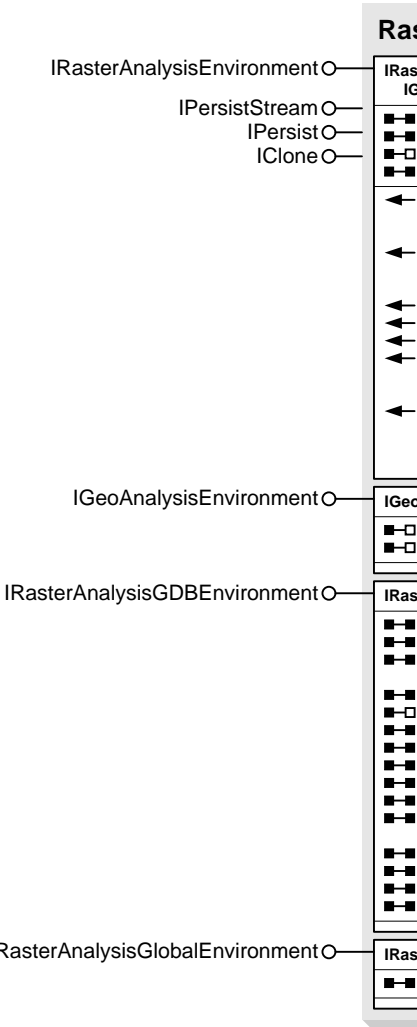